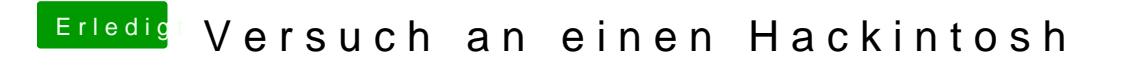

Beitrag von vviolano vom 24. Dezember 2016, 01:42

Wenn ich F5 drücke passiert garnichts.